## 让XP更安全用迅雷打造集成补丁安装盘 PDF转换可能丢失图

## https://www.100test.com/kao\_ti2020/272/2021\_2022\_\_E8\_AE\_A9 XP\_E6\_9B\_B4\_E5\_AE\_c100\_272190.htm

Windows XP

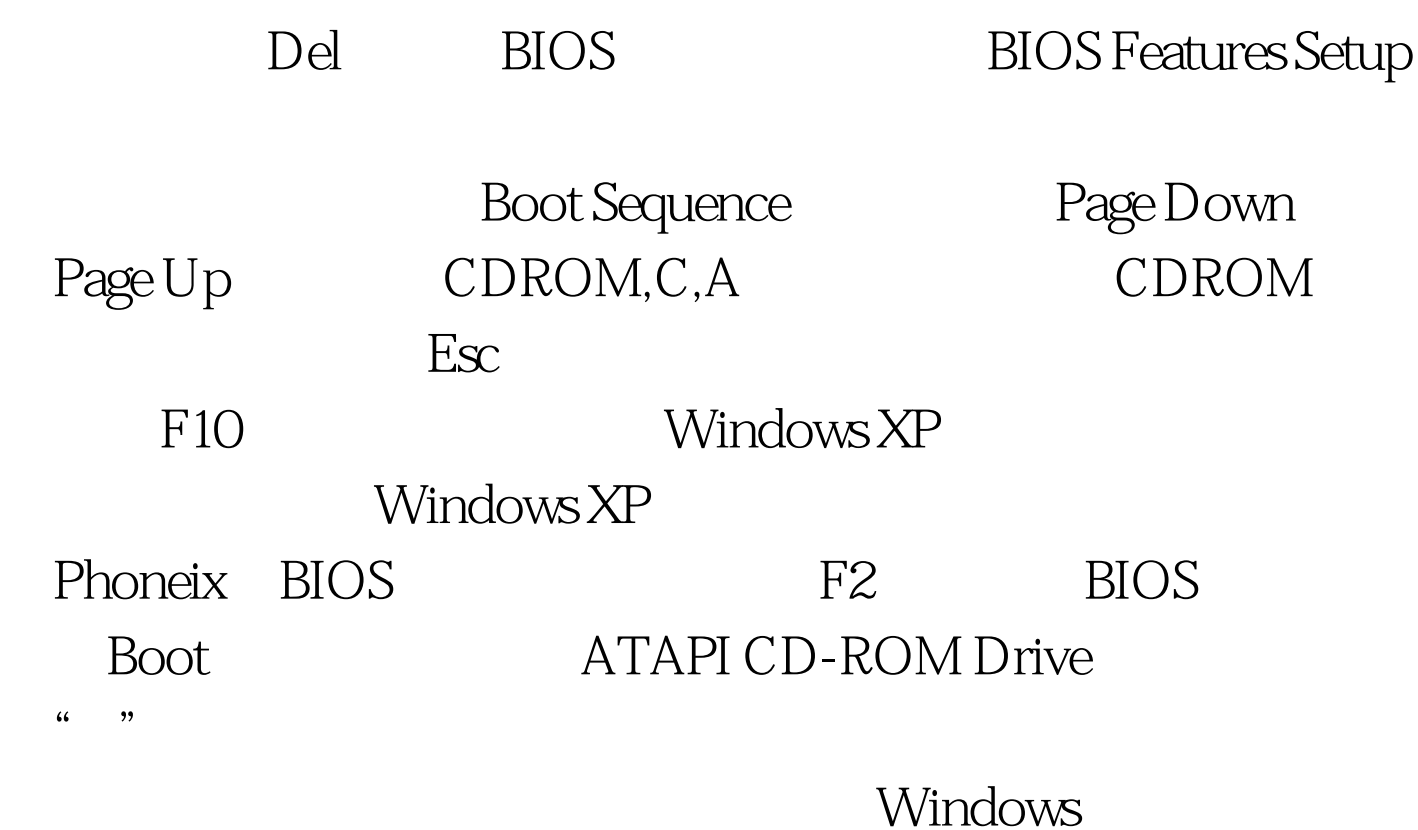

 $\frac{1}{2}$  , and the contract of the contract of the contract of the contract of the contract of the contract of the contract of the contract of the contract of the contract of the contract of the contract of the contract

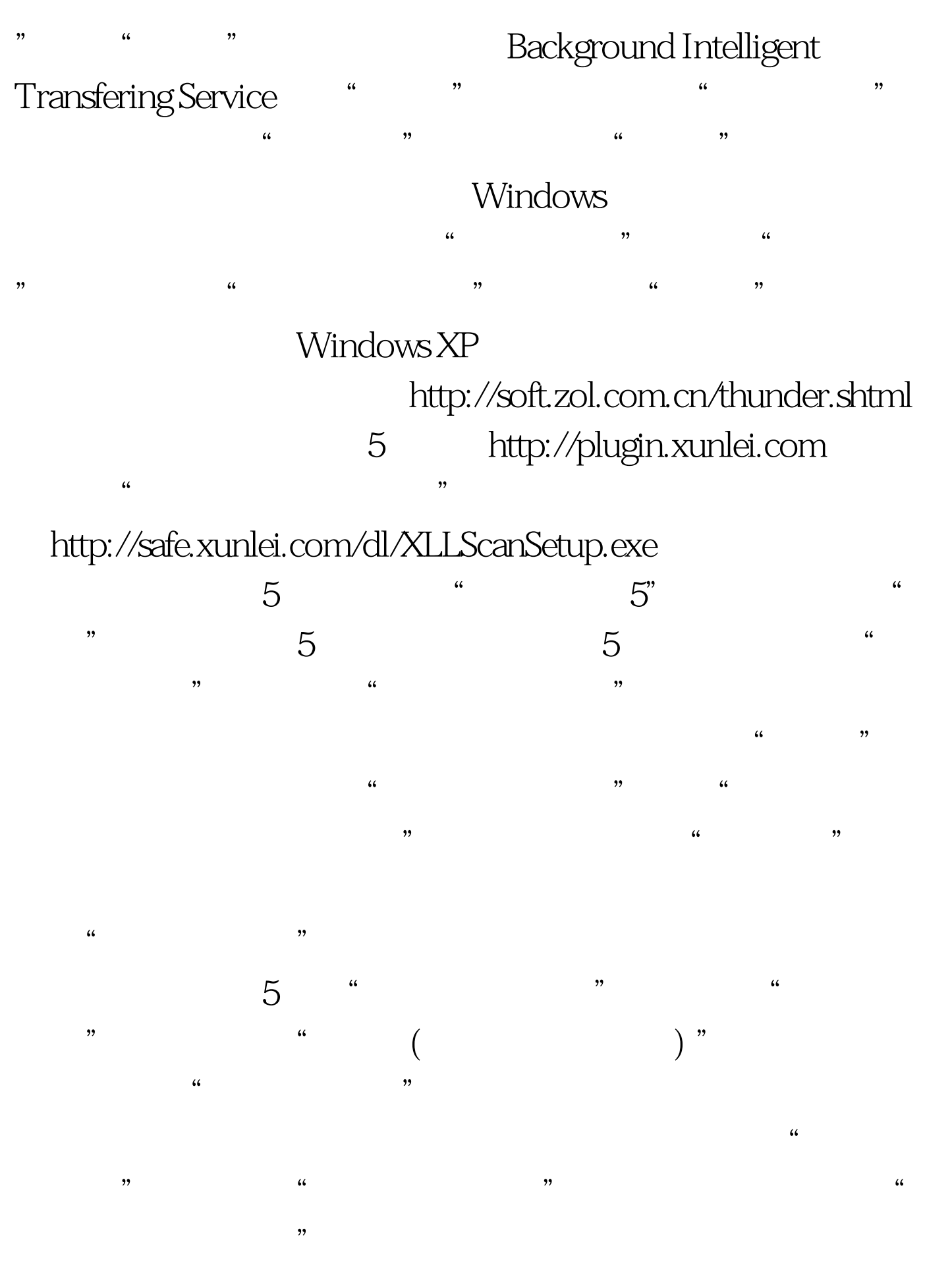

在C:\Program Files\Thunder

www.100test.com